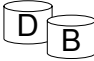

#### Transaktionhallinta - elvytys

- Jokaisella lokikirjauksella on yksikäsitteinen tunnus (log sequence number, LSN)
- Lokin muutoskirjauksessa esiintyvä tietoalkio x voi olla periaatteessa mitä tahansa yksittäisestä merkistä koko sivuun. Tyypillisiä:
	- Sivu
		- loki kasvaa suureksi
	- Relaation rivi
		- lokitiedosto vie vähemmän tilaa kuin kokonaisten muutettujen sivujen kirjaus
	- Rivin tunnustiedot + tietoalkion tunnustiedot + tietoalkion arvo
		- vielä vähemmän tilaa, mutta käsittely työläämpää

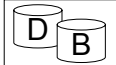

# $\overline{B}$  Transaktionhallinta - elvytys

- Lokitiedostoa käsitellään kuten muitakin tiedostoja, ts. lokitietue viedään ensin puskurisivulle, sitten aikanaan esim. puskurisivun täyttyessä tai viimeistään transaktion sitoutuessa levylle.
	- lokitietueet voidaan myös 'pakkokirjoittaa' levylle (kirjoitetaan välittömästi)
- Häiriön sattuessa vain levyllä oleva lokin osa on varmuudella käytettävissä.
	- Yleensä lokin käytettävyyttä varmistetaan vielä levyvirheiden varalta esimerkiksi useamman tiedoston vuorottelulla, ja varmistamalla levyllä oleva loki ajoittain nauhalle (tai toiselle levy-yksikölle)).

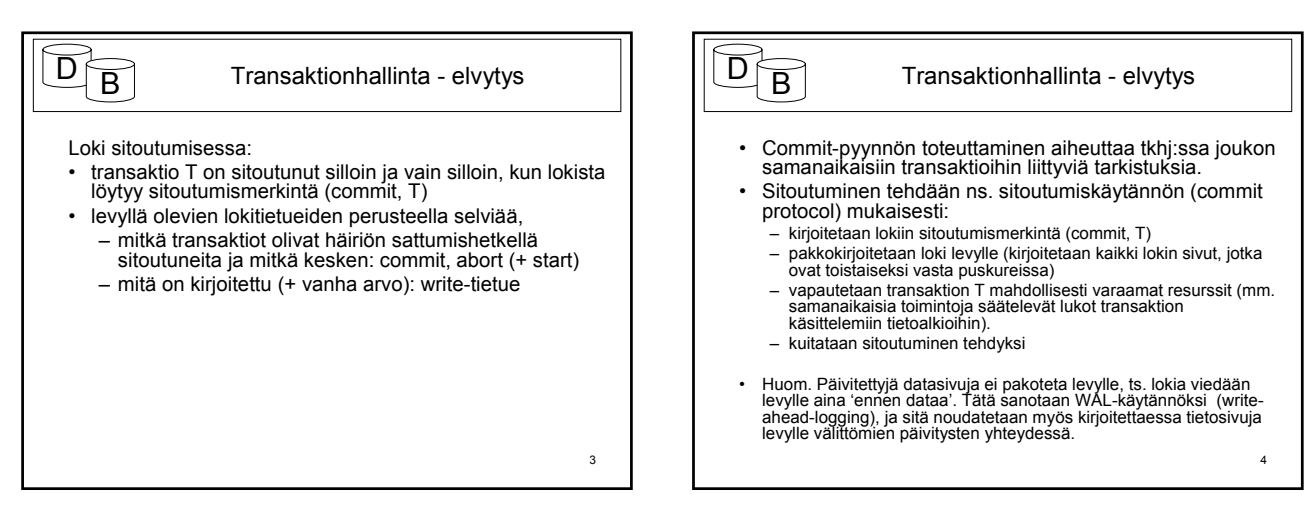

1

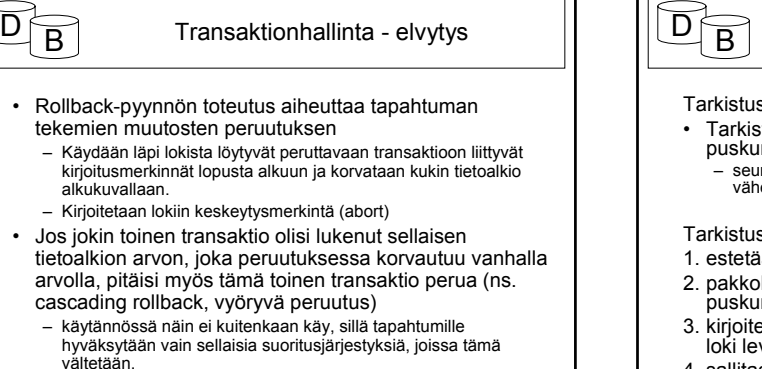

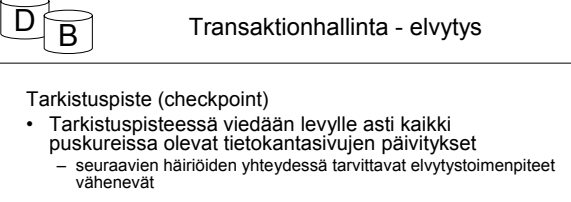

spiste sisältää seuraavat toiminnot:

- iän väliaikaisesti transaktioiden suoritus
- kirjoitetaan kaikki transaktioiden päivittämät sivut ırista levvlle
- etaan lokiin tarkistuspistekirjaus ja pakkokirjoitetaan vylle
- 4. sallitaan transaktioiden jatkaa suoritustaan

 $\overline{2}$ 

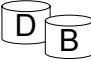

## Transaktionhallinta - elvytys

- Transaktioiden estäminen ja pakkokirjoituksen kesto voivat hidastaa normaalitoimintaa.
- Vaiheiden 2 ja (3, 4) järjestys voidaan vaihtaa, kun säilytetään edellinen loppuun suoritettu tarkistuspiste (viimeisenä virallisena), kunnes kaikki sivut ovat levyllä.
- Tarkistuspisteiden taajuus on tietokannan hoitajan päätettävissä.
	- Järkevä taajuus riippuu tietokannan päivitystiheydestä ja häiriöalttiudesta:
		- esim. 4 kertaa tunnissa tai
		- kun tietty määrä transaktioita on sitoutunut edellisen tarkistuspisteen jälkeen.

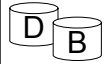

7

9

11

# $\overline{D}$  Transaktionhallinta - elvytys

### Yleinen lokiin perustuva elvytysalgoritmi:

- 1. Luetaan lokia levyltä ja muodostetaan kaksi transaktiolistaa:
- Keskeneräiset = transaktiot, joille on lokissa aloituskirjaus (start), mutta ei sitoutumiskirjausta (commit) eikä viimeistä tarkistuspistettä edeltävää keskeytyskirjausta (abort)
	- keskeytyskirjaus ennen tarkistuspistettä: • muutosten peruutukset on merkitty puskuriin ja huomattu tarkistuspisteessä

8

• Sitoutuneet = transaktiot, joille on lokissa sitoutumiskirjaus viimeisen tarkistuspisteen jälkeen

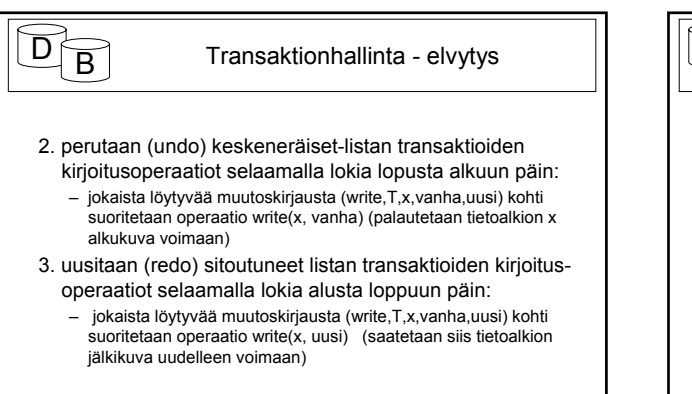

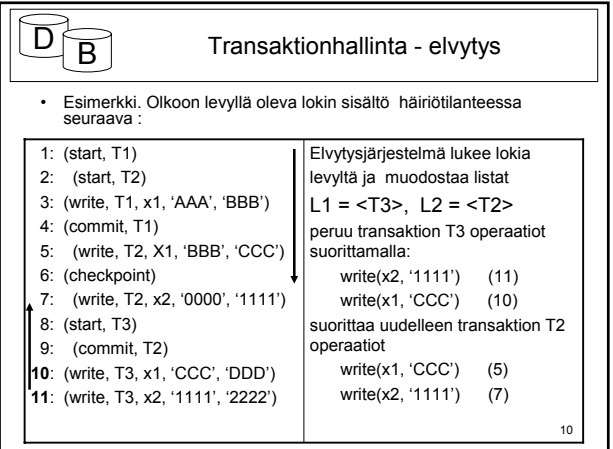

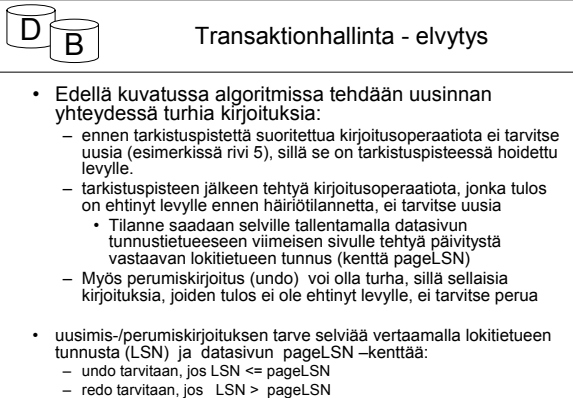

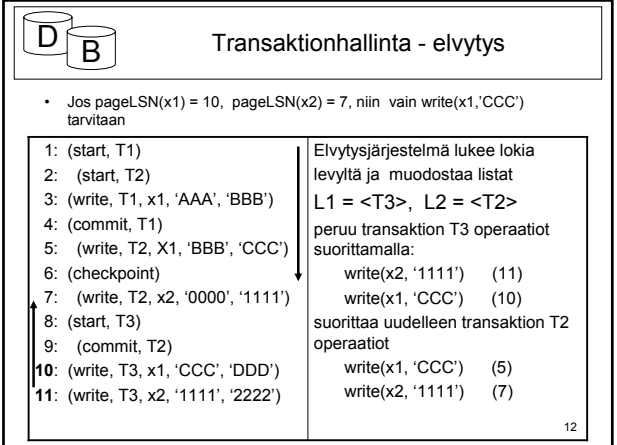

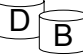

- Häiriö voi sattua myös kesken elvytyksen Tällöin oleellista on, että elvytysprosessin peräkkäiset suoritukset tuottavat saman tuloksen
- Edellä kuvattu elvytys ei kirjaa lokiin mitään, joten siinä lähdetään uudelleen liikkeelle samasta lähtötilanteesta, pageLSN kentät sivuilla ovat voineet muuttua, jos sivu on viety levylle mutta lopputulos on sama.
- Käytännössä kirjataan peruutusten yhteydessä lokiin yleensä myös kompesaatiomerkintöjä, joista näkee mitä peruutuksia on tehty. Näitä ei kuitenkaan tarvita elvytyksessä.
- Elvytyksestä on erilaisia muunnelmia riippuen siitä minkälaista puskurien levykirjoituspolitiikkaa käytetään.

13